## **Treo Centro User Guide**

Right here, we have countless books Treo Centro User Guide and collections to check out. We additionally provide variant types and next type of the books to browse. The suitable book, fiction, history, novel, scientific research, as without difficulty as various further sorts of books are readily affable here.

As this Treo Centro User Guide, it ends in the works being one of the favored books Treo Centro User Guide collections that we have. This is why you remain in the best website to look the incredible ebook to have.

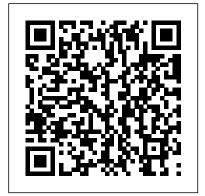

PC Magazine John Wiley & Sons

PCMag.com is a leading authority on technology, delivering Labs-based, independent reviews of the latest products and services. Our expert industry analysis and practical solutions help you make better buying decisions and get more from technology.

The Independent Guide to **IBM-standard Personal** Computing Erika Blanchard Windows Small Business Server 2008

Windows Small Business Server 2008 Unleashed Pearson Education

Finally A book for anyone who has wanted to write their own Palm(R) titles. No long, heavyhanded explanations, no hundreds of pages to wade through, just a simple book that gives you what you need so you can get a quick start writing games, utilities, anything Palm devices are still around With names like Centroa, TXa and Treoa, the Palm platform is alive and well. And you can use the free downloadable Garneta OS Development Suite by ACCESSa fills that void with to make your own Palm creations. Also included in this book and nowhere else...a Fatal Error Message Lookup guide to help you decipher those cryptic error messages. Finally, this book this book, you'll learn gives you the source code for PDBMaker, a simple desktop program for Windows(R) to convert fixed-length text files into Palm databases...absolutely free

The Illustrated Weekly Journal for UnleashedPearson Education Mechanics American Library Association Also time tables of railroads in Central America. Air line schedules.

Antoni Tàpies in print

University of Oklahoma Press Mobile devices outnumber desktop and laptop computers three to one worldwide, yet little information is available for designing and developing mobile applications. Mobile Design and Development practical guidelines, standards, techniques, and best practices for building mobile products from start to finish. With basic design and development principles for all mobile devices and platforms. You'll also explore the more advanced capabilities of the mobile web, including markup, advanced styling techniques, and mobile Ajax. If you're a web designer, web developer, information architect, product manager. usability professional, content publisher, or an

entrepreneur new to the mobile web, Mobile Design and Development provides you with the knowledge you need to work with this rapidly developing technology. Mobile Design and Development will help you: Understand how the mobile ecosystem works, how it differs from other mediums, and how to design products for the mobile context Learn the pros and cons of building native applications sold through operators or app stores versus mobile websites or web apps Work with flows, prototypes, usability practices, and screen-size-analysis and database independent visual designs Use and test cross-platform mobile web standards for older devices, as well as devices that may be available in the future Learn how to justify a mobile product by building it on a budget STAR Guilford Press Mobiles magazine est depuis 1997 le magazine de référence en langue française sur les téléphones mobiles, avec plus de 15.000 pages publi é es et 1.000 tests de produits depuis le n ° 1. Tous les mois, Mobiles magazine décrypte les tendances,

teste les nouveaux modèles et apporte à ses lecteurs le meilleur des informations pratiques pour ê tre à la pointe des usages et produits mobiles. Practical concepts and techniques for creating mobile sites and web apps Windows Small **Business Server 2008** Unleashed This volume is a concise guide to creating maps using GIS (a geographic information system). In the simplest terms, GIS is the merging of cartography, statistical technology. Featuring over 300 maps and other figures, including instructive examples of both good and poor design choices, the book covers everything from locating and processing data to making decisions about layout, map symbols, color, and type. On the Move with the Mobile Web "O'Reilly Media, Inc." The definitive behindthe-scenes story of the visionary team that launched the handheld

Andrea Butter and New York Times columnist David Pogue -- with full, exclusive cooperation of the company's founders and more than fifty key Palm and Handspring executives -- tell the riveting tale of the start of an industry constantly in the headlines. The origins of this volatile industry began with the tiny team who beat staggering odds to turn the PalmPilot into a billion-dollar market and later took their ultimate vision to Handspring, now Palm's most powerful rival. Many of today's current events relating to the competition in this industry are forecasted in this important business drama. The authors take an unprecedented look at how the visionary founders of the industry led one of the most successful startups in history to succeed against all oddsincluding a shoestring budget, shortsighted corporate partners, and competition from Microsoft. The rollercoaster ride is full of

industry. Palm insider

insight into the bungles of venture capitalists, the allure and pitfalls of tragic decision not to partnerships with giant corporations, and the steely determination needed to maintain entrepreneurial and visionary independence. \* The ongoing With gripping accounts of the last-minute crises Palm and Handspring. that almost torpedoed the PalmPilot on the eve contend with including of its unveiling, and the triumphant, unprecedented reception of Palm in the marketplace, as well as the glimpses into the future of this industry, this book is as entertaining as it is instructional. Key revelations include: \* The principles of business, economy, and product design that led Palm to succeed where billion-dollar corporations like Apple, Motorola, and Casio had failed. \* Important moments in technological development of the handheld such as the secret "Easter egg," a software surprise planted in the Palm software that nearly sank launch plans. \* Unique insight into the

showdown with Microsoft, and 3Com's make Palm independent that led Palm's founder Jeff Hanwkins and CEO Donna Dubinsky to take their vision elsewhere. competition between The new rivals to Sony.

The Official Guide of the Railways and Steam Navigation Lines of the United States, Puerto Rico, Canada, Mexico and Cuba Lulu.com

"... collection of material"

from "newspapers, legal records, letters, and diaries, contemporary" sources. Includes material on "Wild Bill Hickok, Bat Masterson, and Doc Holliday, and such locales as Abilene, Wichita, Caldwell, and Dodge City"--Back cover. Libraries and Mobile Technologies Plunkett Research, Ltd. Windows Small Business Server 2008 provides all the tools small companies need to improve collaboration, enhance productivity, and manage and secure all their information. In this book. a team of leading SBS experts brings together the in-depth knowledge

and real-world insights you need to make the most of this state-of-theart product. Microsoft Most Valuable Professionals Eriq Neale and his colleagues cover every facet of planning, deploying, and managing SBS 2008. The authors begin by showing how to install and configure SBS 2008 for maximum efficiency, performance, and ease of administration. You 'II learn how to securely utilize SBS 2008 's comprehensive Internet, file, and print services; simplify and automate both server and workstation management; and take full advantage of both SharePoint collaboration and Exchange communication tools. This book is packed with expert tips, tricks, and troubleshooting techniques drawn from the authors 'unsurpassed experience helping companies succeed with SBS. Whether you're a full-time IT professional or a power user who's managing SBS in your spare time, it will be your most valuable resource. Detailed information on how to... Plan, install, configure, and customize SBS 2008 in any environment Set up and

manage SBS 2008-based networks, Web access, and collaboration—including SharePoint Services 3.0 Leverage Remote Web Workplace and other advanced remote access solutions Manage email and other communications with SBS 2008 's built-in Microsoft Exchange Server 2007 Centrally control Windows Vista, Windows XP, and other clients Seamlessly integrate Macintosh computers into your Windows network Protect your servers and workstations against both internal and external threats Prepare backups and disaster recovery plans you can actually use expenditures, in an emergency Streamline and automate administration using Microsoft PowerShell A Global Collection of Counter-Cartographies Plunkett's InfoTech Industry Almanac presents a complete analysis of the technology business, including the convergence of hardware, software, entertainment and telecommunications. This market research tool includes our analysis of the major

trends affecting the industry, from the soaring need for memory, to supercomputing, open Linux, cloud computing and the role of nanotechnology in computers. In addition, we provide major statistical tables covering the industry, from computer sector revenues to broadband subscribers to semiconductor industry production. No other source provides this book's easy-tounderstand comparisons receive a free CD-ROM of growth, technologies, imports/exports, corporations, research and other vital subjects. The corporate profile section provides indepth, one-page profiles on each of the top 500 InfoTech companies. We have used our massive databases to provide you with unique, objective analysis of the largest and most exciting companies in: Computer Hardware, Computer Software, Internet Services, E-Commerce,

Networking, Semiconductors, Memory, Storage, Information Management and Data source systems such as Processing. We've been working harder than ever to gather data on all the latest trends in information technology. Our research effort includes an exhaustive study of new technologies and discussions with experts at dozens of innovative tech companies. Purchasers of the printed book or PDF version may database of the corporate profiles, enabling export of vital corporate data for mail merge and other uses. Electronics Buying Guide This Is Not an Atlas gathers more than 40 counter-cartographies from all over the world. This collection shows how maps are created and transformed as a part of political struggle, for critical research or in art and education: from indigenous territories in the Amazon to the anti-eviction movement in San Francisco; from defending commons in Mexico to mapping refugee camps with balloons in Lebanon: from slums in Nairobi to

squats in Berlin; from supporting communities in the Philippines to reporting sexual harassment in Cairo. This Is Not an Atlas seeks to inspire, to document the underrepresented, and to be and illuminates the a useful companion when becoming a countercartographer yourself. English Mechanic and World of Science PCMag.com is a leading authority on technology, delivering Labs-based, independent reviews of the latest products and services. Our expert industry analysis and practical solutions help you make better buying decisions and get more from technology. The Official Guide of the Railways and Steam Gardening Illustrated Navigation Lines of the United States, Porto Rico, Canada, Mexico and Cuba The mobile Web is still evolving, and this is an exciting time of early development, but some hurdles still need to be overcome. This Library **Technology Reports** examines the various components of the mobile web and explores how they can and have been utilized by librarians. In the Report, author and library-technology blogger Ellyssa Kroski

outlines the components of the mobile Web the users, devices, the operating systems, the services, the content research tracking how users currently engage with information on the World Wide Web via their mobile devices. Kroski also details several library mobile initiatives and provides a "how to" chapter for libraries interested in developing a mobile experience for their users. Work

House documents

English Mechanics and the World of Science

The Inside Story of Palm, Handspring, and the Birth of the Billion-Dollar Handheld <u>Industry</u>

Guide to the Economic Plants of South India